## **Situation n°1 :**

L'entreprise Dynasup fabrique des décodeurs dans une usine fortement automatisée. Son dirigeant souhaite en améliorer les performances et recrute deux nouveaux salariés :

- un directeur commercial qu'il charge de développer le chiffre d'affaires,

- un directeur de production qu'il charge de réduire le coût de fabrication.

Par simplification, on considérera que seules les quantités vendues sont produites et que les seuls coûts sont la matière première, l'amortissement des machines et le loyer de l'usine.

La situation avant les embauches était la suivante (données mensuelles) :

- fabrication et ventes: ...................10 000 décodeurs

- coût de la matière première : .......20 000 €

- amortissement des machines : .....20 000  $\epsilon$  coût total de la production : 50 000  $\epsilon$
- loyer de l'usine : ..........................10 000 €
- coût unitaire : ........................................5 €

Une année après les embauches, la situation est la suivante :

- fabrication et ventes : ..................12 000 décodeurs (augmentation de 20 %)
- coût de la matière première : .......24 000 €
- amortissement des machines : .....20 000  $\epsilon$   $\rightarrow$  coût total de la production : 54 000  $\epsilon$
- loyer de l'usine : ..........................10 000 €

- coût unitaire : .........................................4,50 € (réduction de 10 %)

Ravi de cette diminution du coût de production, le dirigeant décide d'attribuer une prime exceptionnelle de 7 500 € à chacun des deux directeurs.

#### **Cette décision vous semble t'elle justifiée ?**

### **Situation n°2 :**

L'hôtel « les Tilleuls » est déficitaire depuis plusieurs années. Mr Lefort, embauché pour le redresser, se fait communiquer les éléments suivants :

- l'hôtel possède 30 chambres et est ouvert 340 jours par an, soit une capacité maximum de 10 200 nuitées ;

- le chiffre d'affaires annuel moyen est de 326 400 € (4 080 nuitées vendues à 80 €);

- les charges de l'hôtel sont les suivantes (pour une année) :

- frais de personnel (réceptionniste, femme de chambre et gardien de nuit) : 107 000  $\in$
- frais liés au bâtiment et aux installations : 180 000 €
- intérêts d'emprunt : 56 400 €
- blanchisserie : 12 000 €

- seuls les frais de blanchisserie évoluent en fonction du remplissage de l'hôtel, les autres charges sont fixes que l'hôtel soit vide ou plein.

Mr Lefort calcule alors le coût de revient d'une nuitée de la façon suivante :  $(107\ 000 + 180\ 000 + 56\ 400 + 12\ 000) / 4\ 080 = 87,10 \in$ 

Il en déduit que le prix de vente actuel est trop bas et augmente les tarifs.

L'année suivante, les résultats sont les suivants :

 $\pm$  chiffre d'affaires = 306 000 € (3 060 nuitées vendues à 100 €) ;

- les charges de l'hôtel sont les suivantes (pour une année) :

- frais de personnel (réceptionniste, femme de chambre et gardien de nuit) : 107 000  $\in$
- amortissement du bâtiment et des installations : 180 000 €
- intérêts d'emprunt : 56 400 €
- blanchisserie : 9 000 €

Constatant que l'activité est toujours déficitaire, Mr Lefort en déduit que le cas est désespéré et ferme définitivement l'hôtel.

#### **Cette décision vous semble t'elle justifiée ?**

# **Imputation rationnelle des charges fixes : 1ère étape : la mesure de l'activité**

- **L'imputation rationnelle des charges fixes est une technique qui permet :**
- **d'une part de neutraliser l'impact des variations du niveau d'activité sur le coût des produits,**
- **d'autre part d'isoler et d'identifier clairement le montant de cet impact.**

**Le calcul s'effectue en trois étapes :** 

- **détermination du niveau d'activité normal,**
- **calcul du montant de charges fixes à imputer au coût des produits,**
- **calcul du montant de l'écart sur niveau d'activité.**

### **Nous traiterons ici de la 1ère étape : la détermination du niveau d'activité considéré comme normal.**

Il s'agit d'une étape très délicate dans la réalité mais son importance est capitale car c'est par rapport à ce niveau d'activité que l'on va déterminer quelle part des charges fixes va être incorporée au coût des produits et quelle part va être isolé en écart sur niveau d'activité.

Ainsi, dans l'exemple de Dynasup, le coût de production obtenu par la méthode de l'imputation rationnelle serait le suivant, selon le niveau retenu comme activité normale :

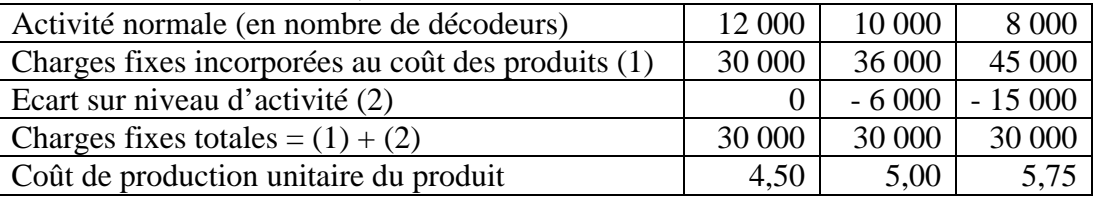

Pour l'instant, ne cherchez pas à comprendre comment ces montants ont été calculés mais notez que :

**- le total des charges fixes ne varie pas : il s'agit du montant réellement payé par l'entreprise,** 

#### **- le revanche, la répartition entre la partie incorporée dans le coût des produits et l'écart sur niveau d'activité varie en fonction du niveau d'activité considéré comme normal.**

Toujours dans l'exemple de Dynasup, on s'aperçoit également que si on considère comme normal le niveau d'activité initialement budgété (10 000 décodeurs), alors le coût de production d'un décodeur est de 5 €, sans évolution depuis l'embauche du directeur de production.

En effet, la seule modification intervenue dans la situation de l'entreprise concerne son niveau d'activité : les charges fixes n'ont pas varié et les charges variables ont évolué proportionnellement au niveau d'activité.

La baisse apparente du coût de production est liée à une meilleure absorption des charges fixes, réparties sur une production plus importante que prévue. Le directeur de production n'y est pour rien et seul le directeur commercial mérite d'être félicité.

#### **L'activité normale est l'activité de référence. On peut la déterminer en prenant en compte les éléments suivants :**

- **c'est l'activité habituelle,**
- **c'est l'activité pour laquelle les investissements ont été réalisés et le personnel a été embauché,**

**- c'est une activité légèrement inférieure à l'activité maximale (- 10% à – 25%).** 

**Travail à faire** : calculer le niveau d'activité normale de l'hôtel les Tilleuls en considérant que dans le secteur de l'hôtellerie, on considère comme normal un taux de remplissage de l'ordre de 75%.

………………………………………………………………………..

# **Imputation rationnelle des charges fixes : 2ème étape : le calcul des charges fixes incorporables au coût des produits**

**L'imputation rationnelle des charges fixes est une technique qui permet :** 

**- d'une part de neutraliser l'impact des variations du niveau d'activité sur le coût des produits,** 

**- d'autre part d'isoler et d'identifier clairement le montant de cet impact.** 

**Le calcul s'effectue en trois étapes :** 

- **détermination du niveau d'activité normal,**
- **calcul du montant de charges fixes à imputer au coût des produits,**

**- calcul du montant de l'écart sur niveau d'activité.** 

#### **Nous traiterons ici de la 2ème étape : la détermination du montant des charges à incorporer au coût des produits.**

Par définition, le montant des charges fixes globales d'une entreprise est indépendant du niveau d'activité. En revanche, le montant unitaire imputé à chaque produit dépend du nombre de produits fabriqués :

- plus le niveau d'activité est élevé et plus le montant unitaire de charges fixes imputé à chaque produit sera faible,

- inversement, plus le niveau d'activité est faible et plus le montant unitaire de charges fixes imputé à chaque produit sera élevé.

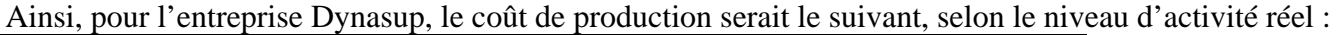

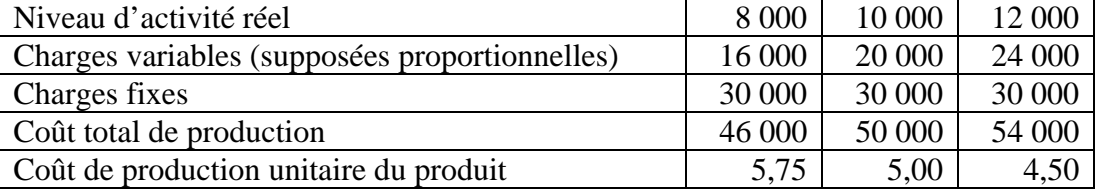

Le but de l'imputation rationnelle des charges fixes est de neutraliser l'impact de ces variations d'activité. C'est pourquoi le montant des charges fixes à incorporer au coût des produits est ajusté pour tenir compte du niveau d'activité. Ainsi, si on considère comme normale une activité de 10 000 décodeurs, le coût de production devrait être le suivant :

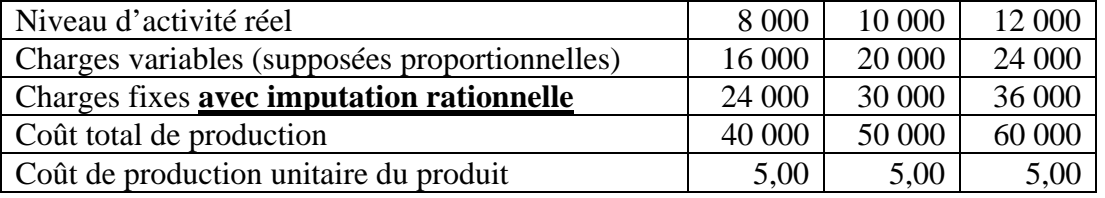

Pour l'instant, ne cherchez pas à comprendre comment le montant des charges fixes avec imputation rationnelle a été calculé mais notez que :

**- en cas de sous activité (activité réelle < activité normale) les charges fixes retenues dans le calcul du coût du produit sont inférieures au montant réel des charges fixes,** 

**- en cas de sur activité (activité réelle > activité normale) les charges fixes retenues dans le calcul du coût du produit sont supérieures au montant réel des charges fixes,** 

**- si le montant global des charges fixes ne varie pas et si les charges variables sont proportionnelles au niveau d'activité, alors le coût unitaire du produit (avec imputation rationnelle) est stable quelque soit le niveau d'activité.** 

Le montant des charges fixes à incorporer au coût des produits est obtenu de la façon suivante :

#### **Charges fixes à incorporer au coût des produits = Charges fixes réelles \* niveau d'activité réelle / niveau d'activité normal**

Le rapport «niveau d'activité réelle / niveau d'activité normal » est également appelé coefficient d'imputation rationnelle.

Vous pouvez à présent reprendre le tableau précédent et retrouver comment a été calculé le montant des charges fixes avec imputation rationnelle.

Dans l'exemple de l'entreprise Dynasup (situation n°1), si on considère que l'activité normale est de 10 000 décodeurs, on obtient un coefficient d'imputation rationnel de 120%.

Le montant des charges fixes à incorporer au coût de production des décodeurs est donc de 120% \*  $30\,000 = 36\,000 \in$ 

Ainsi, le coût de production total réel (avec imputation rationnelle) est de :

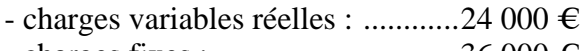

- charges fixes : ..............................36 000 € - coût total : ....................................60 000 €

- coût unitaire : ........................................5 €

Ainsi, si on neutralise l'impact de la sur activité, on s'aperçoit que le coût de production ne diminue pas par rapport au 5 € calculés sur la période précédant l'embauche du directeur de production.

En effet, la seule modification intervenue dans la situation de l'entreprise concerne son niveau d'activité (dont l'impact est neutralisé par la méthode de l'imputation rationnelle) : les charges fixes n'ont pas varié et les charges variables ont évolué proportionnellement au niveau d'activité.

La baisse apparente du coût de production est liée à une meilleure absorption des charges fixes, réparties sur une production plus importante que prévue. Le directeur de production n'y est pour rien et seul le directeur commercial mérite d'être félicité.

#### **Travail à faire** :

Si on considère que l'activité normale de l'hôtel les Tilleuls est de 7 650 nuitées par an, calculer (pour les chiffres moyens, avant l'arrivée de Mr Lefort) :

- le coefficient d'imputation rationnelle,

- le montant de charges fixes à incorporer au coût de revient des nuitées,

- le coût de revient unitaire d'une nuitée (avec imputation rationnelle des charges fixes).

Sachant que les hôtels des environ pratiquent des prix compris entre 70 et 75 € pour une nuitée et qu'ils sont correctement remplis, une baisse des tarifs de l'hôtel « Les Tilleuls » vous semble t'elle envisageable ?

# **Imputation rationnelle des charges fixes : 3ème étape : l'écart sur niveau d'activité**

**L'imputation rationnelle des charges fixes est une technique qui permet :** 

**- d'une part de neutraliser l'impact des variations du niveau d'activité sur le coût des produits,** 

**- d'autre part d'isoler et d'identifier clairement le montant de cet impact.** 

**Le calcul s'effectue en trois étapes :** 

- **détermination du niveau d'activité normal,**
- **calcul du montant de charges fixes à imputer au coût des produits,**
- **calcul du montant de l'écart sur niveau d'activité.**

### **Nous traiterons ici de la 3ème étape : la détermination du montant de l'écart sur niveau d'activité.**

Le but de l'imputation rationnelle des charges fixes est de neutraliser l'impact de ces variations d'activité. C'est pourquoi le montant des charges fixes à incorporer au coût des produits est ajusté pour tenir compte du niveau d'activité.

La différence entre le montant réel des charges fixes et le montant incorporé au coût des produits ne disparaît pas : elle est seulement isolée sur une ligne distincte d'analyse du résultat. Il s'agit de l'écart sur niveau d'activité.

#### **Ecart sur niveau d'activité = Charges fixes réelles – charges fixes imputées au coût des produits**

Ainsi, dans le cas de Dynasup, si on retient un niveau d'activité normale de 10 000 décodeurs, on imputera 36 000 € de charges fixes au coût des produits au lieu des 30 000 € réellement engagés par l'entreprise (pour l'instant, ne cherchez pas à comprendre comment ce chiffre est obtenu). L'écart sur niveau d'activité s'élèvera donc à 30 000 – 36 000 = – 6 000  $\in$ 

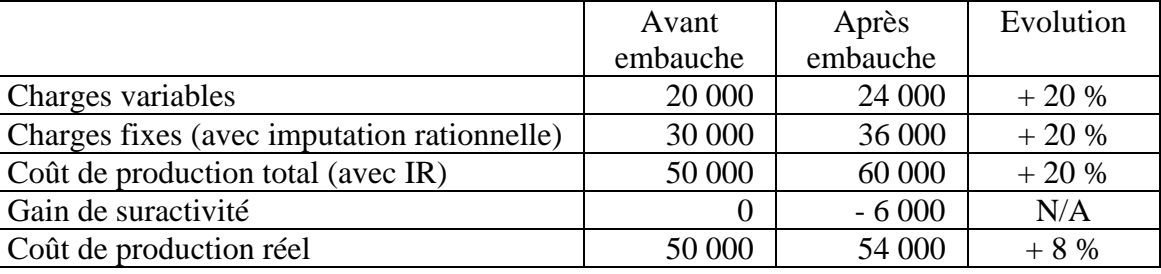

Le coût de production de l'entreprise Dynasup s'analyse donc de la façon suivante :

On remarque ainsi que - une fois neutralisé l'impact de la suractivité - le coût de production augmente proportionnellement au chiffre d'affaires.

En effet, la seule modification intervenue dans la situation de l'entreprise concerne son niveau d'activité (dont l'impact est neutralisé par la méthode de l'imputation rationnelle) : les charges fixes n'ont pas varié et les charges variables ont évolué proportionnellement au niveau d'activité.

La baisse apparente du coût de production est liée à une meilleure absorption des charges fixes, réparties sur une production plus importante que prévue. Le directeur de production n'y est pour rien et seul le directeur commercial mérite d'être félicité.

**Le signe positif ou négatif de l'écart dépend de la situation de l'entreprise :** 

- **en cas de sous-activité, l'écart est positif (CF réelles > CF imputées) et on parle de coût de sousactivité.**
- **en cas de suractivité, l'écart est négatif (CF réelles < CF imputées) et on parle de boni de suractivité.**

Une autre façon de calculer l'écart sur niveau d'activité consiste à partir du montant unitaire des charges fixes à l'activité normale. Ce montant correspond à la part des charges fixes qui doit normalement être absorbée par chaque unité fabriquée et/ou vendue.

La technique de l'imputation rationnelle consiste à maintenir constant ce montant unitaire quelque soit le niveau d'activité.

Ainsi, lorsque l'entreprise est en sous activité, il n'y a pas assez de production pour absorber la totalité des charges fixes  $\rightarrow$  le coût de la sous activité est égal à CF unitaires  $*$  (activité normale – activité réelle). Symétriquement, lorsque l'entreprise est en sur activité, il y a plus qu'assez de production pour absorber la totalité des charges fixes  $\rightarrow$  le gain de sur activité est égal à CF unitaires \* (activité normale – activité réelle).

Ainsi, dans le cas de l'entreprise Dynasup, le montant des charges fixes à imputer à chaque produit fabriqué est égal à 3  $\epsilon$ à l'activité normale (30 000 / 10 000). L'activité réelle étant supérieure de 2 000 décodeurs à l'activité normale, le gain de sur activité est égal à  $3 * 2000 = 6000 \in$ 

#### **Ecart sur niveau d'activité = Charges fixes réelles \* (activité normale – activité réelle) Activité normale**

#### **Travail à faire** :

Calculer par les deux méthodes le coût de la sous activité de l'hôtel Les Tilleuls avant l'arrivée de Mr Lefort. Pour réaliser ce calcul vous considérez que l'activité normale est de 7 650 nuitées par an et que les charges fixes à incorporer par la méthode de l'imputation rationnelle s'élèvent à 183 146,67  $\in$ .

Une dépense publicitaire de 75 000 € permettrait d'améliorer le remplissage de l'hôtel pour l'amener à l'activité normale. Une telle dépense vous semblerait-elle justifiée ?